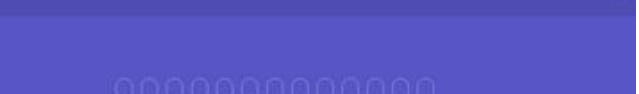

88

### **Evaluation du site correctcalc.ru**

Généré le 04 Février 2022 14:20

**Le score est de 51/100**

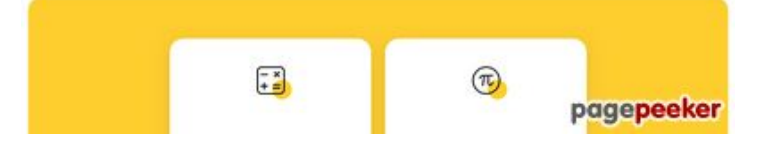

#### **Optimisation du contenu**

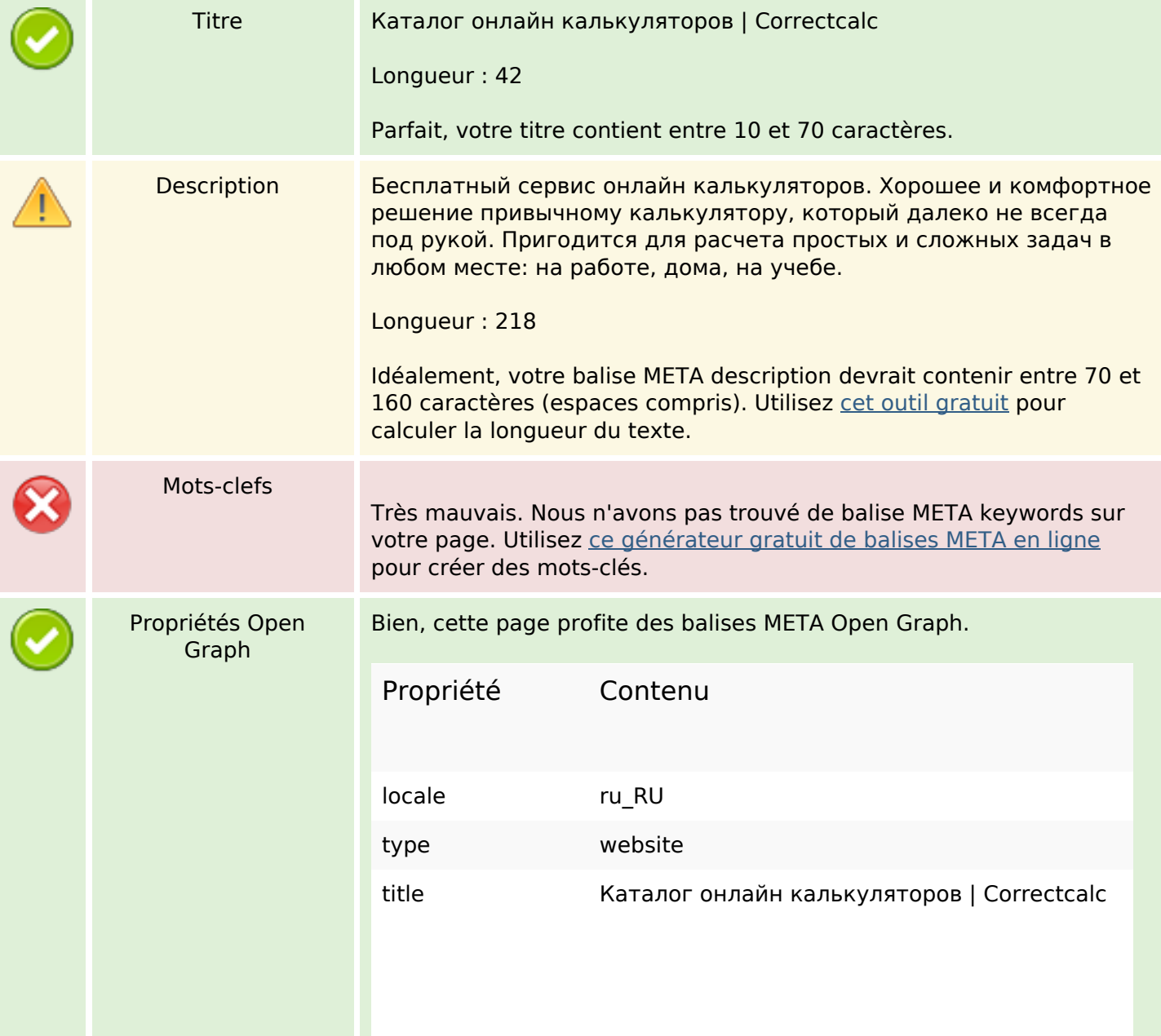

## **Optimisation du contenu**

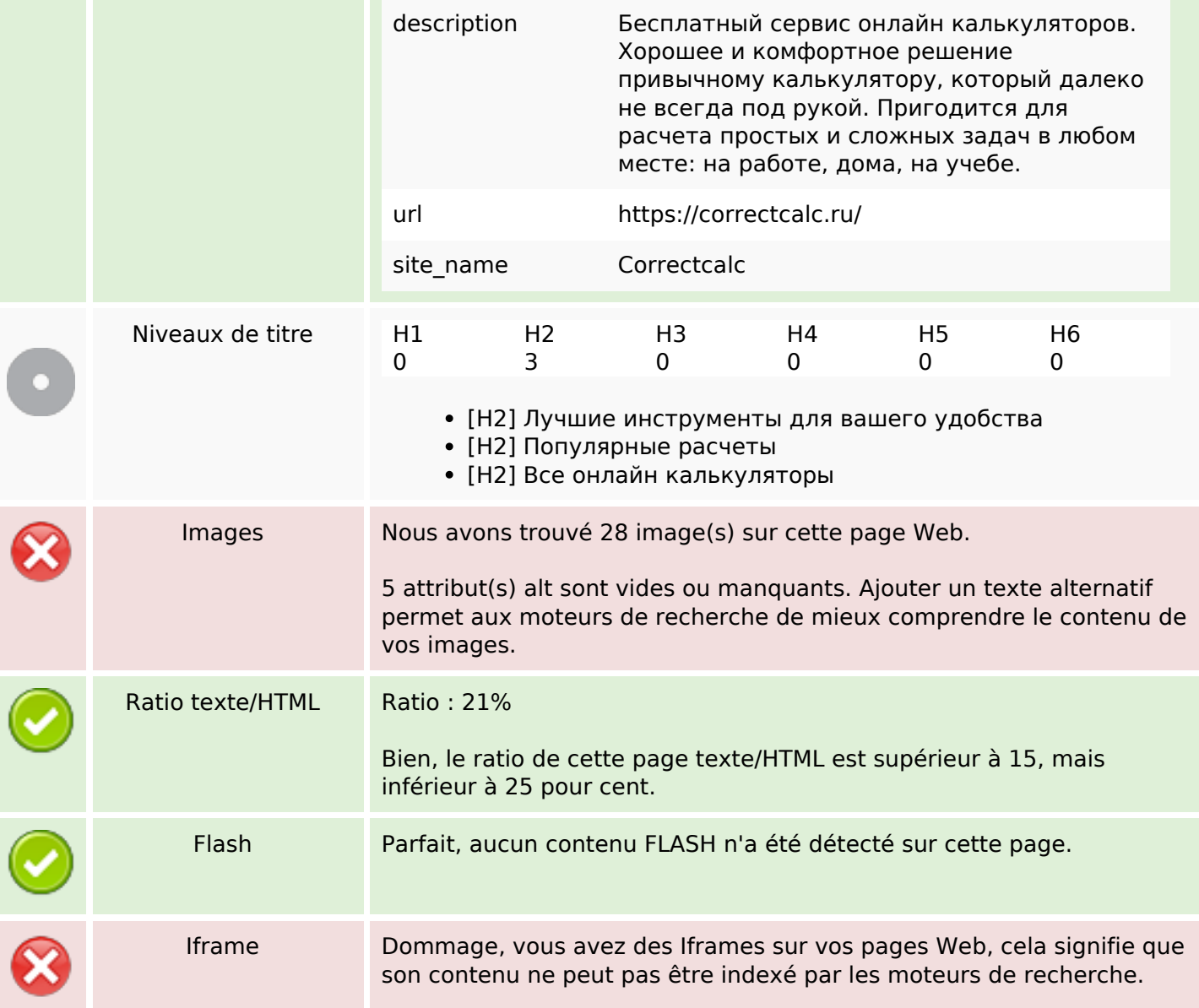

#### **Liens**

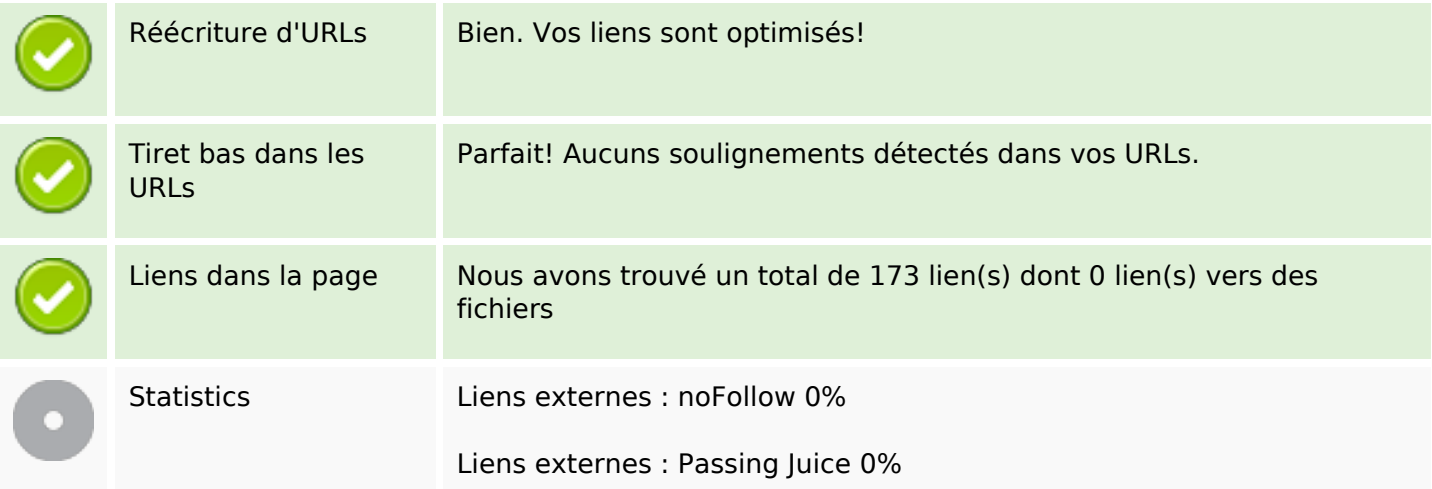

#### **Liens**

Liens internes 100%

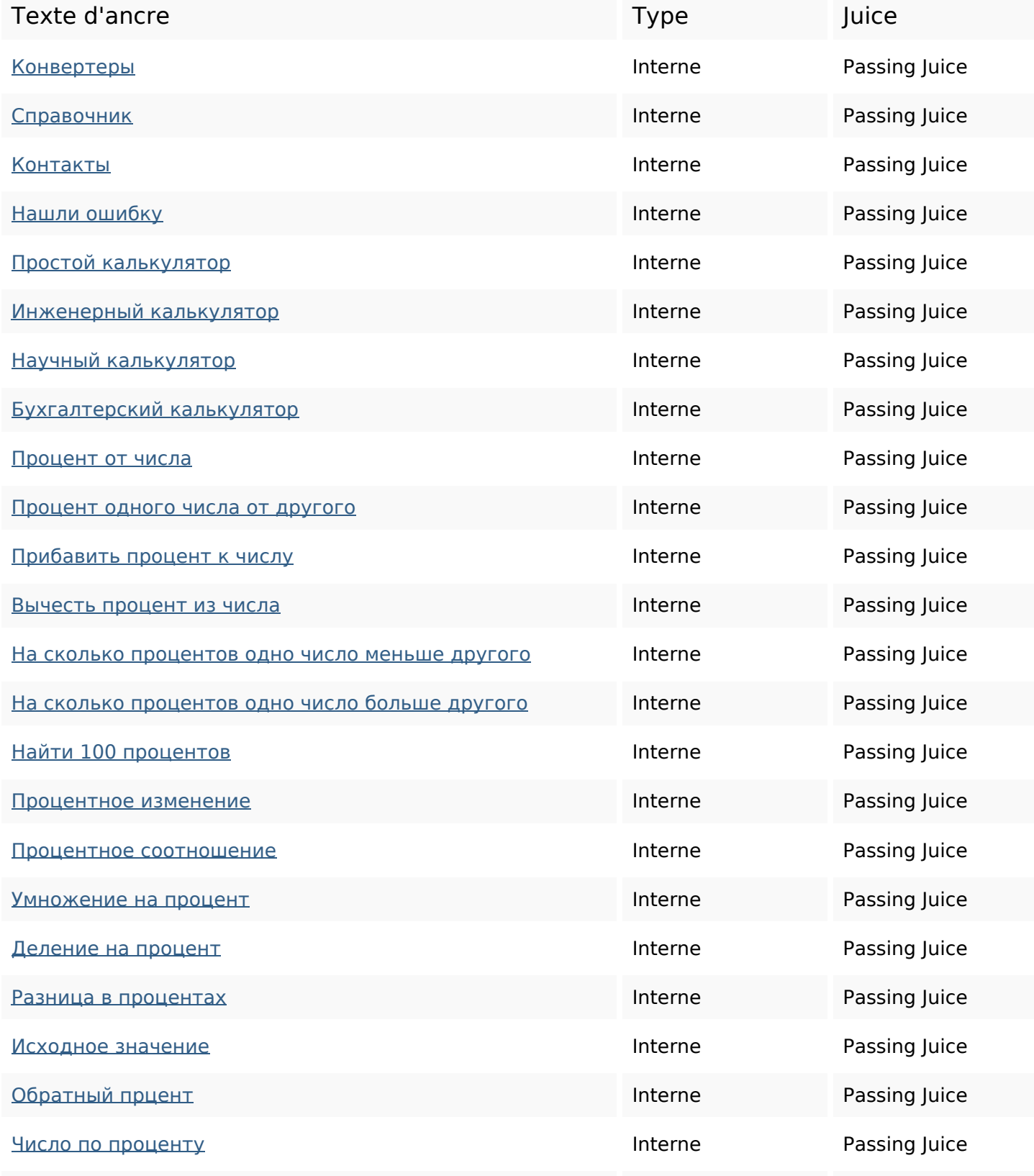

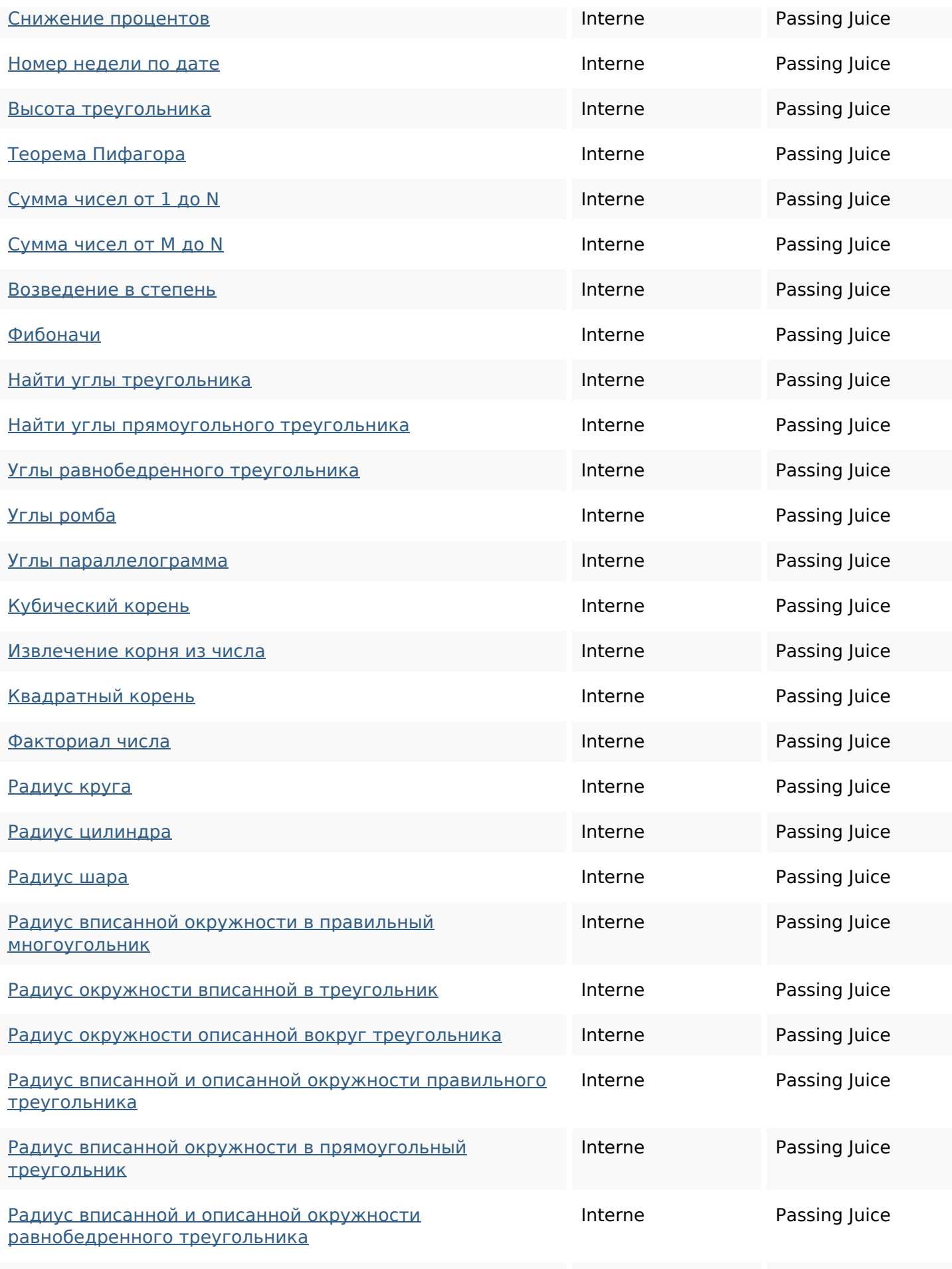

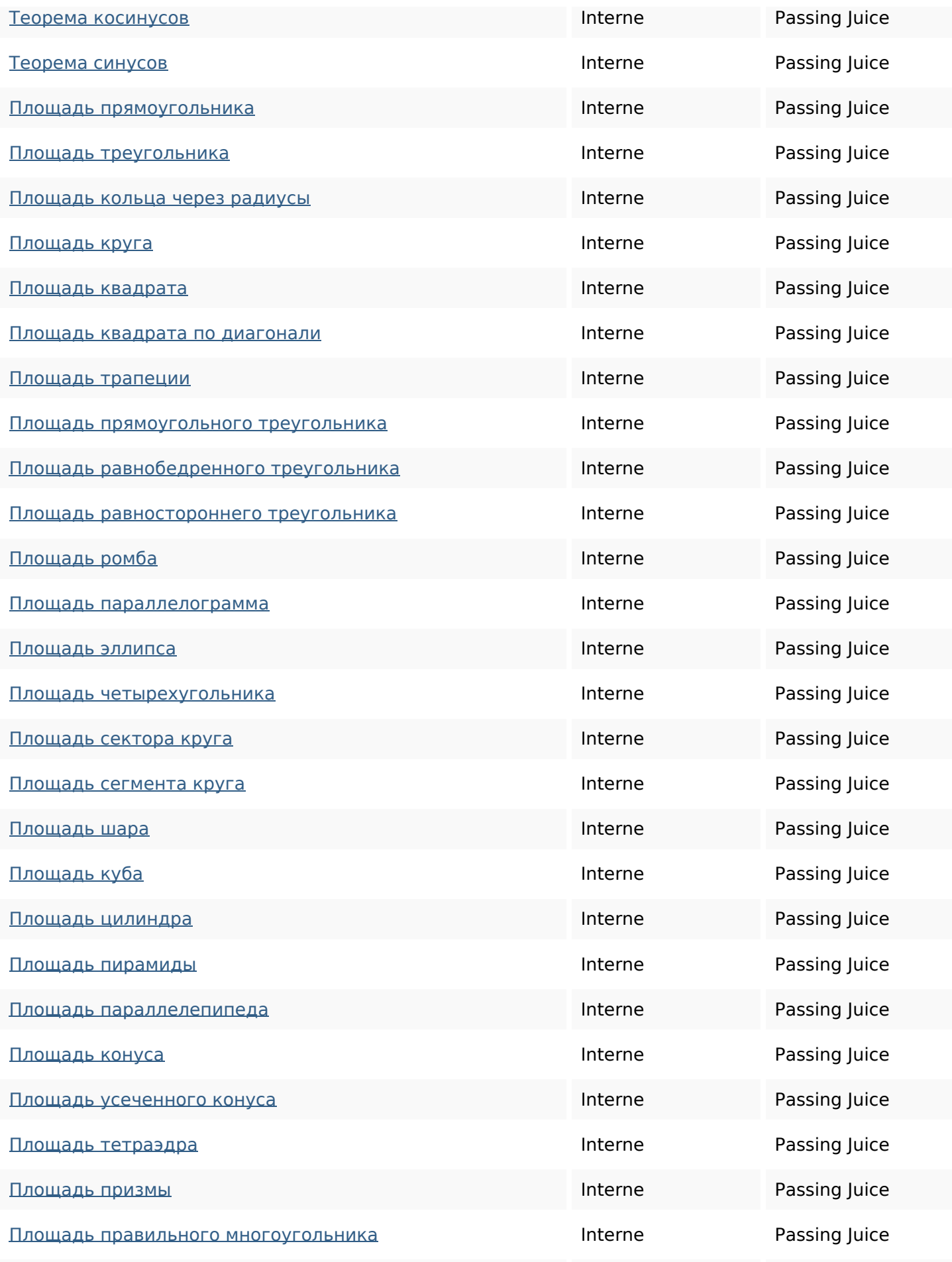

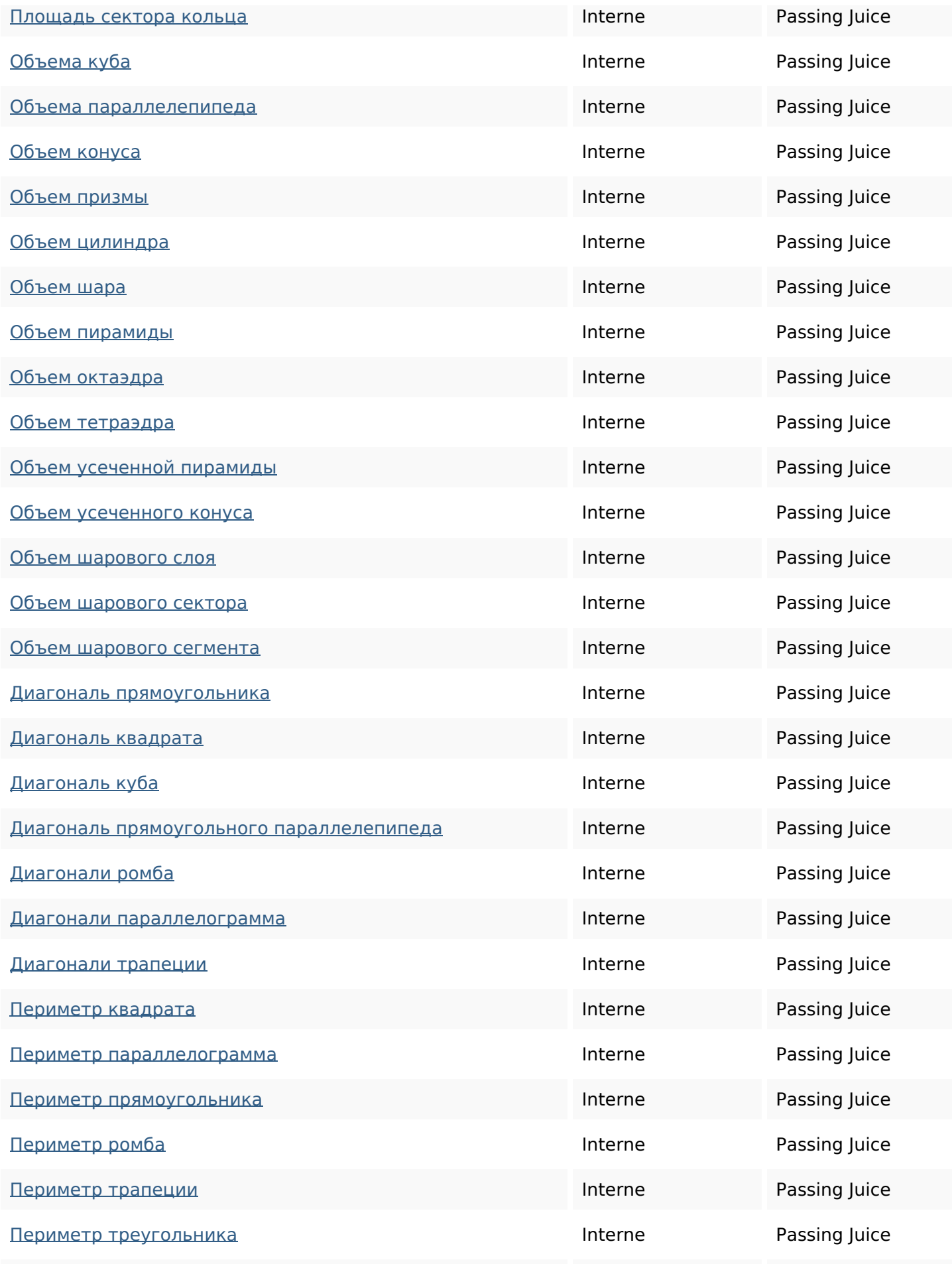

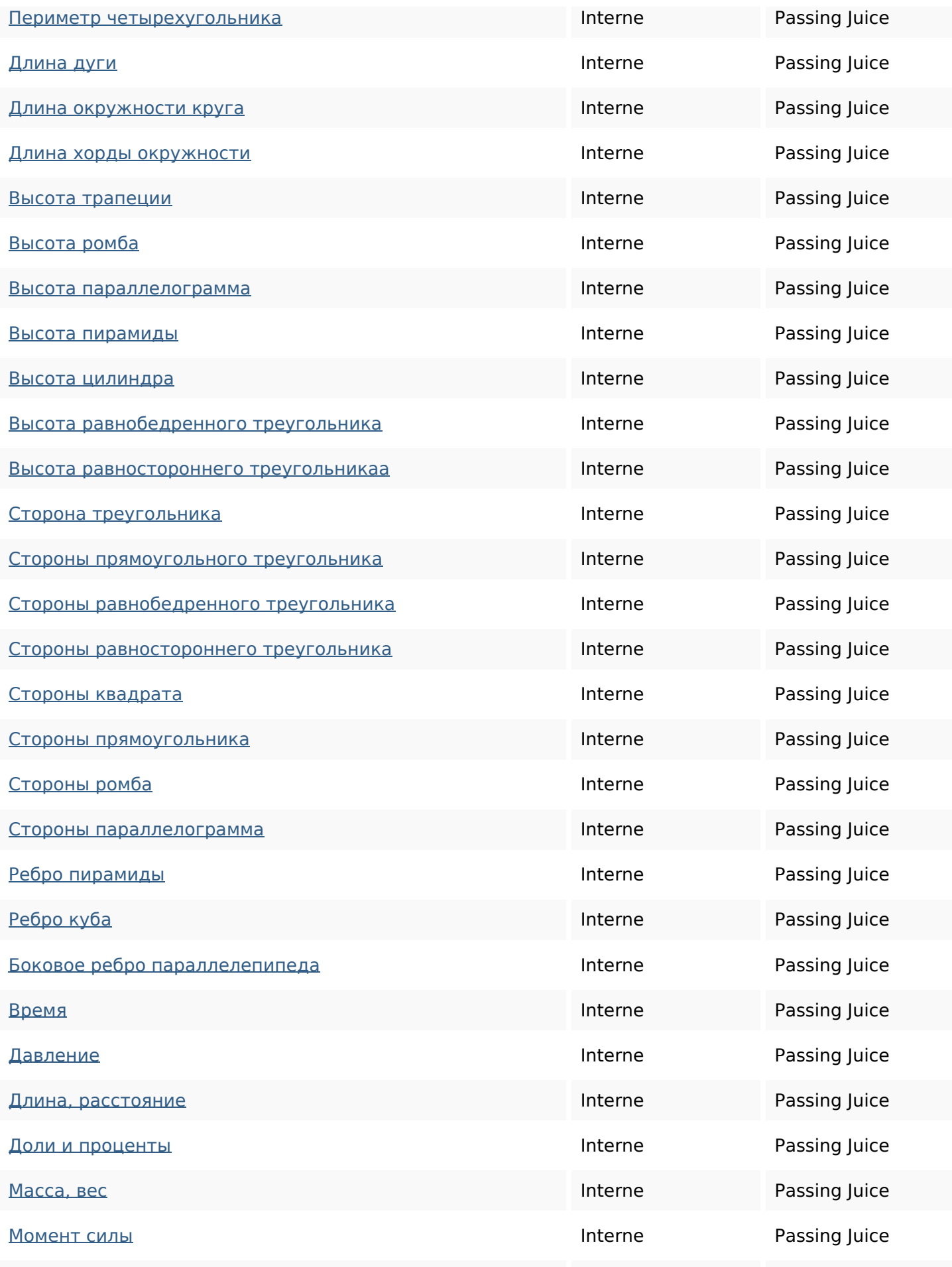

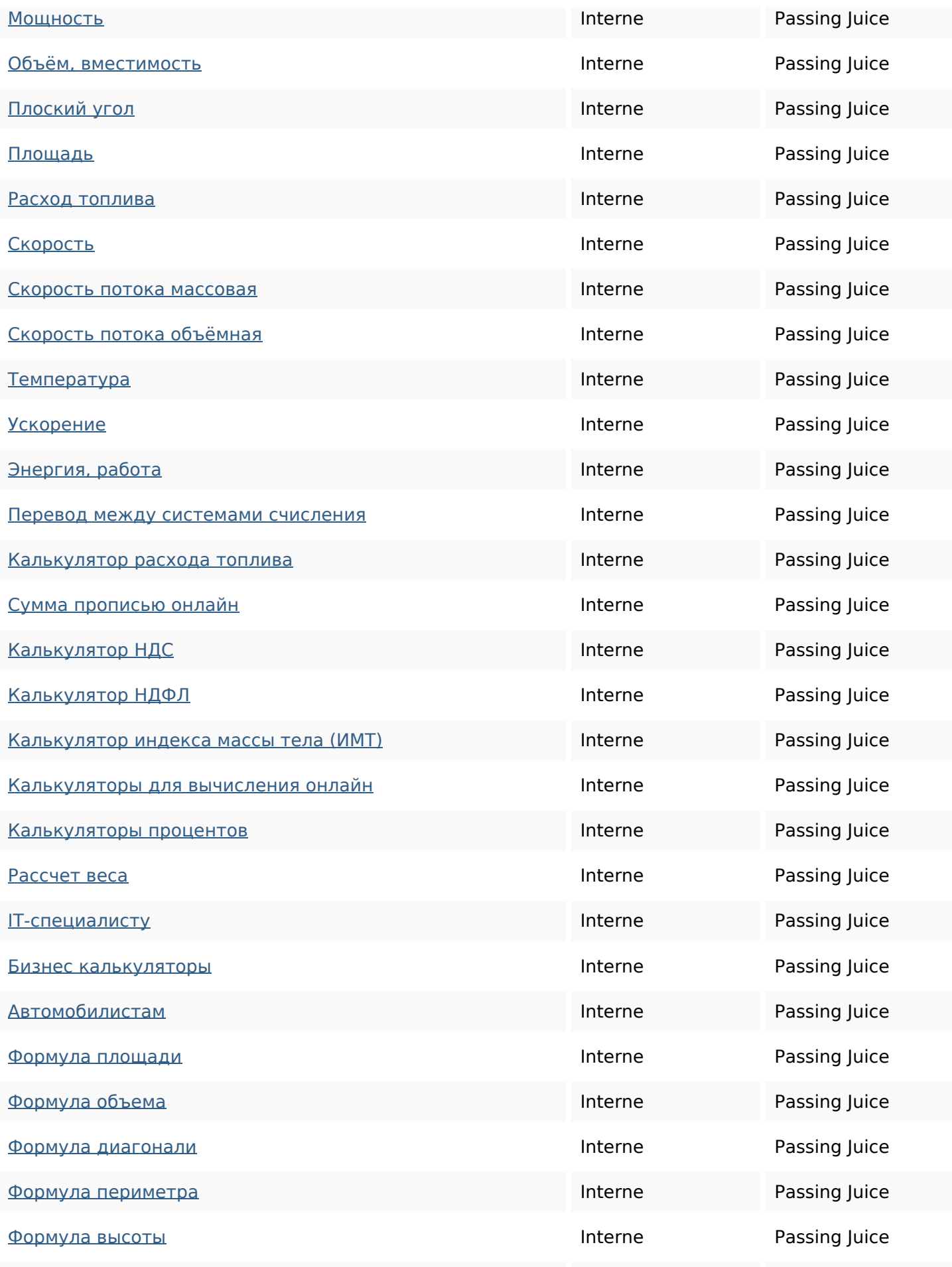

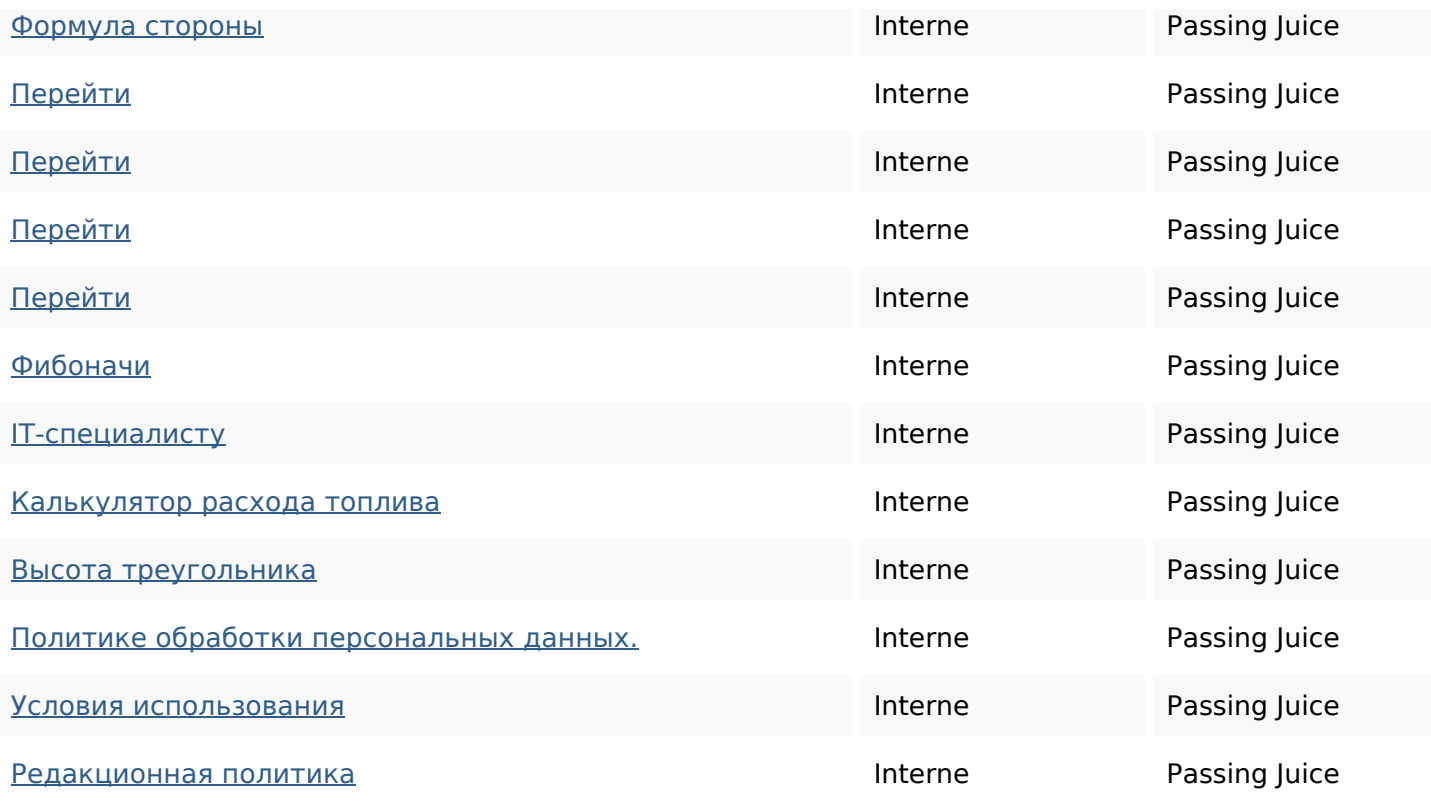

#### **Mots-clefs**

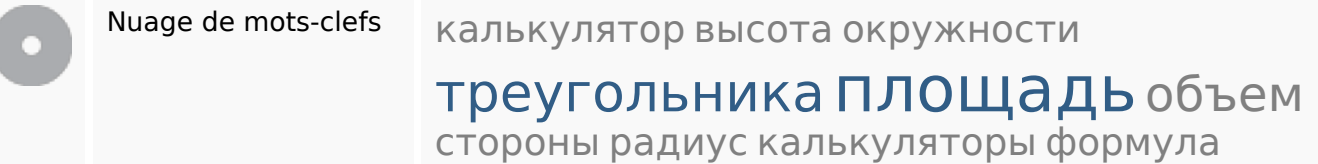

#### **Cohérence des mots-clefs**

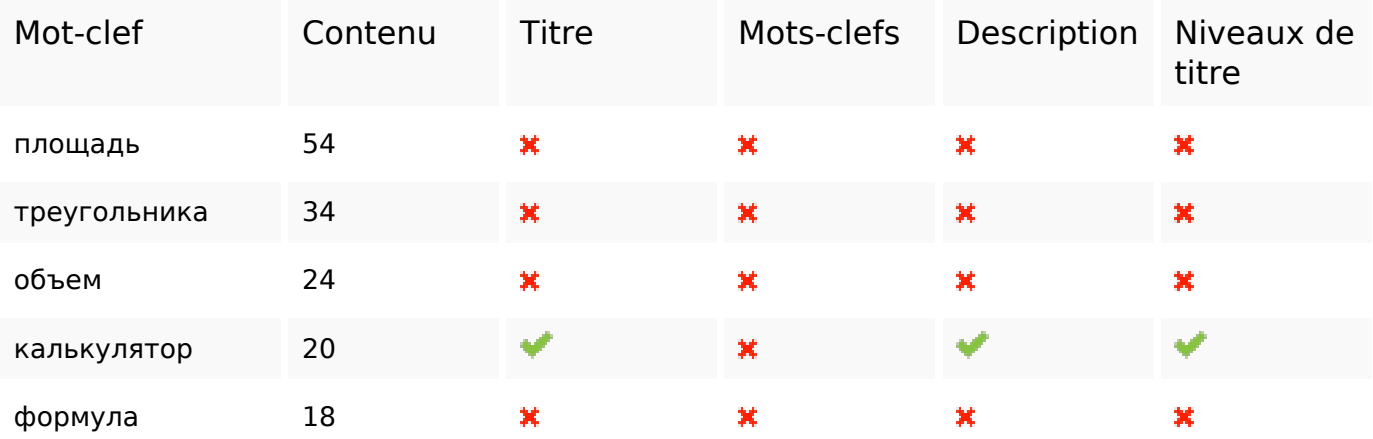

## **Ergonomie**

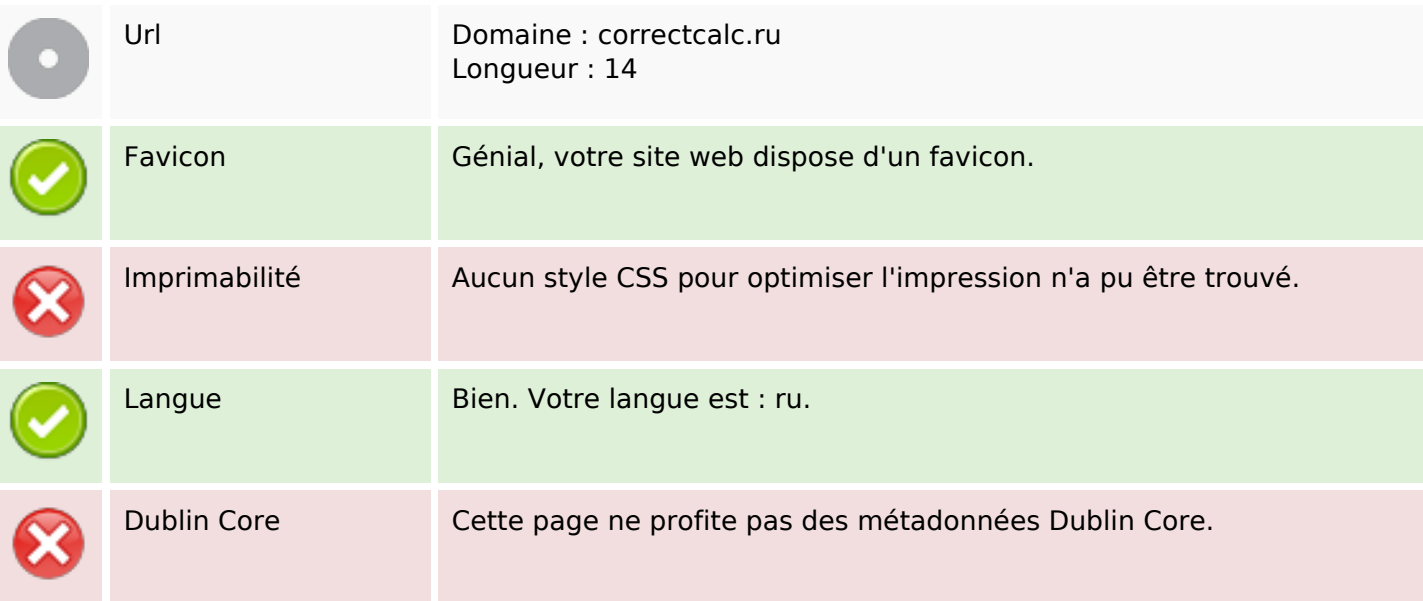

#### **Document**

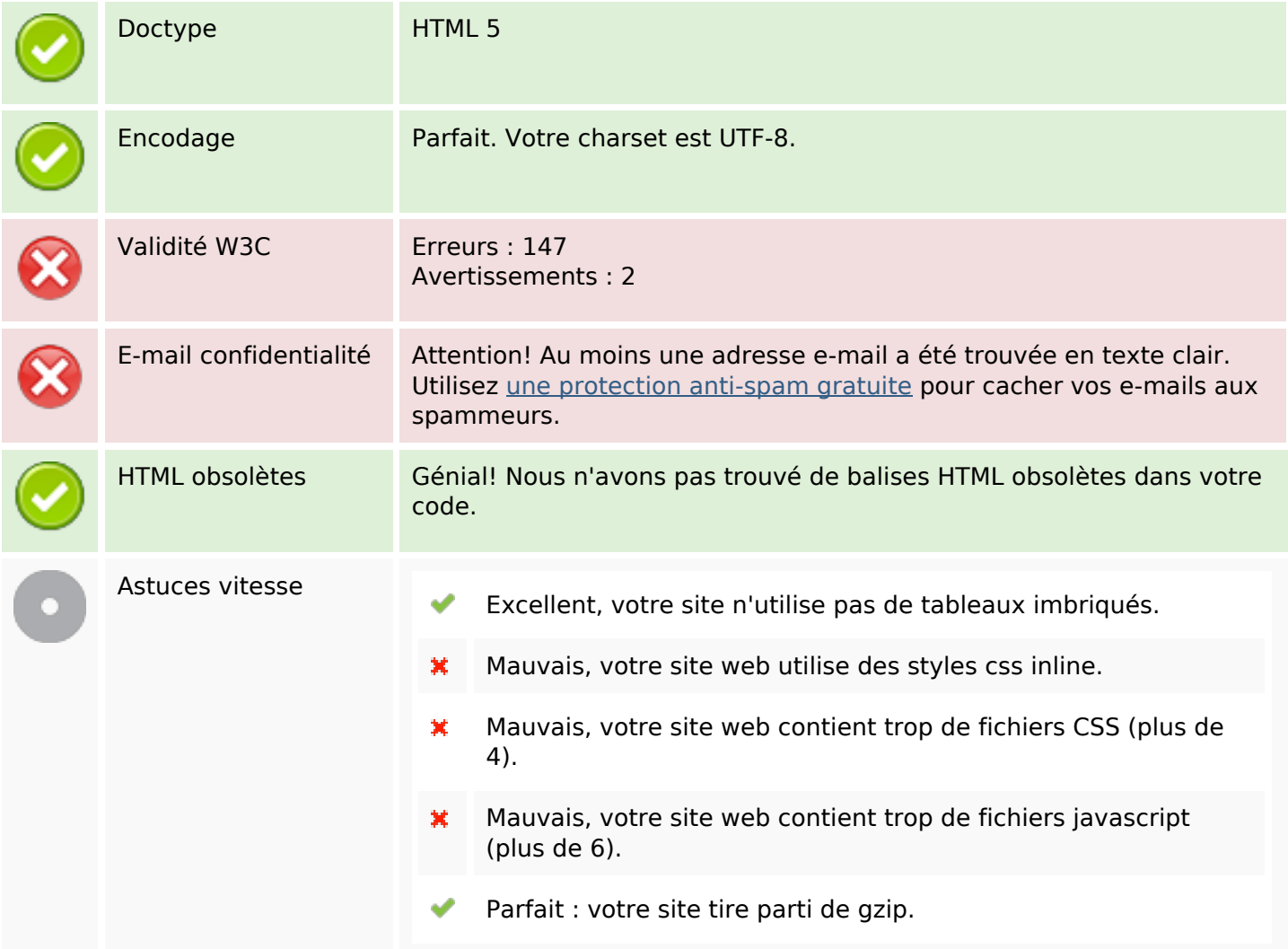

### **Mobile**

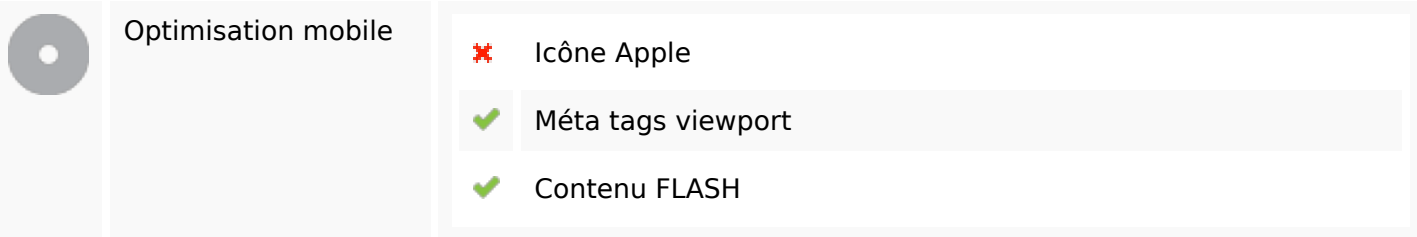

# **Optimisation**

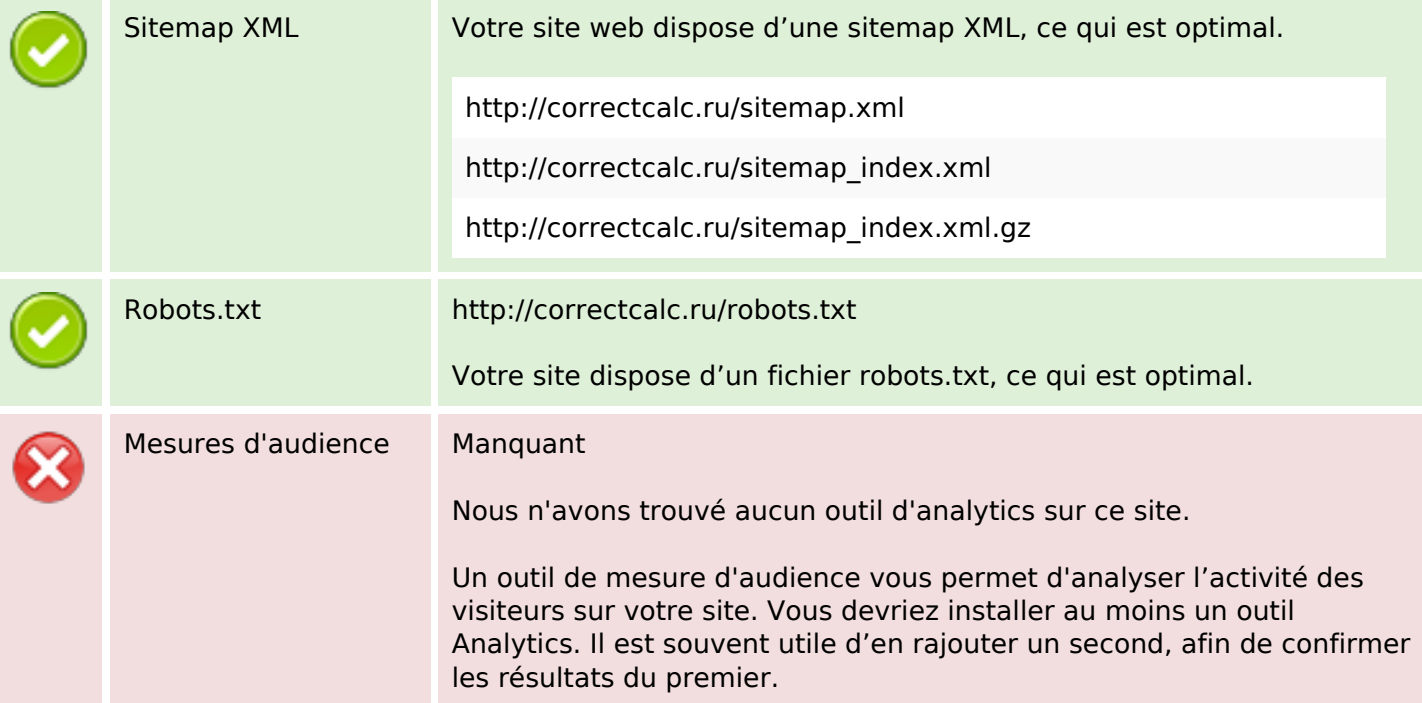